## Adobe Photoshop CC 2019 with Patch 30 (MacOSX)

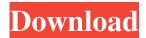

### Adobe Photoshop Download Gratis 2020 Registration Code

#\*\*The Best Photoshop Lessons\*\* You can find many Photoshop books and tutorials on how to use the program. If you're looking for Photoshop tutorials that are beginner to intermediate, take a look at the following books. \*\_Photoshop\_ by Jon Ippolito (Focal Press) \*\_Photoshop Elements 9 for Photographers\_ by Scott Kelby (Apress) \*\_Photoshop CS6: The Missing Manual\_ by Andy Li (Wiley Publishing, Inc.) \*\_Photoshop CS5: The Missing Manual\_ by Andy Li (Wiley Publishing, Inc.) \*\_Photoshop CS5: The Complete Guide to Digital Photography\_ by Cameron Roach, Fred Pentland, and Lisa Naylor (Brindle Design, Inc.) \*\_Photoshop 6: The Missing Manual\_ by Andy Li, Adobe Press \*\_Photoshop 6: The Missing Manual\_ by Andy Li (Wiley Publishing, Inc.) \*\_Photoshop 7: The Missing Manual\_ by Andy Li, R.O. Smith (Wiley Publishing, Inc.) \*\_Photoshop

### Adobe Photoshop Download Gratis 2020 Crack+ X64

What's New in Photoshop Elements? Developed for Mac OS X, Photoshop Elements 12.0 comes with all the new features introduced in Photoshop CC and Adobe Animate. It features a new, easier-to-use interface, along with an all-new Content-Aware Fill feature and a variety of other enhancements and improvements. The toolset allows you to select your favorite adjustments, layers, adjustment layers, and masking options, and then apply them to an unlimited number of photographs. There are also many new and improved features for Web photos, such as creating a web-ready sharpening adjustment layer, image effects, and new color and photo editor tools. This article will list the new features in Photoshop Elements 12 and explain how to use them. There is also a tutorial that covers the topic in detail, and it even includes screen captures and examples using the new features. Download Free Trial Before we start to talk about the new features in Photoshop Elements 12, let's have a look at the new features that came with the Adobe Creative Cloud update. For those who missed it, Photoshop Elements 12 includes content-aware fill (or Masking), new filters, a new depth-of-field effect, and a bunch of new adjustment layers and masking tools. Masking The content-aware fill (or masking) is an entirely new feature for the latest version of Photoshop Elements. With this new feature, it's possible to fill in the edges of a subject. This is used to fix common problems, such as matching the contrast of images by removing unwanted light or dark areas, and removing "unwanted" areas in a photo. You can also easily fix torn or cut corners of an image. To create content-aware fill, select an area and then choose Adjustments > Content-Aware Fill. It's also possible to use the masking and content-aware fill tools on web images. To create masks for web images, click Edit > Masking > Layers > New Mask. See the example below, where I selected an area in the top half of the image and applied masking to it. The area with a red border is the masked area, and the area with a green border is the content-aware filled area. Tips: You can apply the content-aware fill to a certain number of areas in an image and save those adjustments in a 05a79cecff

1/3

## Adobe Photoshop Download Gratis 2020 Crack + Torrent (Activation Code) [2022-Latest]

The men's basketball team is back in action after an 18-day hiatus and will look to make their first victory over a Siena opponent in three seasons as they start up the 2011-12 schedule. The Great Danes will take on the Saints on Wednesday at 6 p.m. at the Times Union Center. Siena last beat the Danes on Feb. 7, 2011 in Iona, N.Y. This will be the first meeting between the two teams since Daejon Davis, Pierre Jackson and Phil Greene were all members of the Saints squad, and this will also be the final home game for freshman Jack Cooley, who left the program for the NBA Draft. Cooley was selected by the Milwaukee Bucks in the second round of the NBA Draft. "I'm excited for the guys to come back and really go out there and compete," head coach Joe Mihalich said. "Siena is going to be a very hard team to play against and they're going to have a lot of guys who have played a lot of games and are ready to play." This will be the Danes first game with the addition of Oklahoma State transfer Ellis Carter, who is still in the process of meeting the NCAA transfer rules and the start of fall drills, and Steve Taylor, who has been out since late August with a knee injury. Oleg Vidkovsky Oleg Igorevich Vidkovsky (; born 9 February 1988 in Nyava, Dagestan) is a Russian professional ice hockey player. He currently plays for Metallurg Novokuznetsk of the Kontinental Hockey League (KHL). Playing career Vidkovsky made his professional debut playing with Metallurg Magnitogorsk during the 2008-09 KHL season. Awards and achievements References External links Category:1988 births Category:Living people Category:Metallurg Magnitogorsk players Category:People from Nyava Category:Russian ice hockey right wingers Category:Torpedo Nizhny Novgorod players Category:HC Spartak Moscow players Category:SKA Saint Petersburg players Category: Lokomotiv Yaroslavl players Category: Dynamo Balashikha players Category: Russian ice hockey playersIn vitro production of alloantibody by bone

#### What's New In?

The present invention is related to wireless communications, and more particularly, to method and system for accessing a wireless communications network. Percussive instruments, such as cymbals, usually have a single contact point, usually on a membrane, which triggers vibration of the instrument when pressure is applied. When a percussive instrument is run by a drummer, the drummer may wish to use the cymbals in a creative way to, for example, create particular drum sounds or to add a particular effect to a rhythm. Conventional methods of controlling a percussive instrument when used with a drum set include placing the percussive instrument on the floor, under a drum, or attached to a stand or other structure. When such conventional percussive instruments are used in that manner, the cymbals cannot be used in a creative way to produce a desired drum sound or effect. Vin Diesel, who starred in the 1999 film of the same name, won the Best Actor (Comedy/Musical) at the 8th Annual Los Angeles Film Critics Association Awards on Saturday, January 24, 2015. He shared the honor with Daniel Day Lewis for "Lincoln." The other nominees for the category were: Adam Sandler (for "Sausage Party"), Seth Rogen (for "The Interview"), Eddie Murphy (for "Dolemite Is My Name"), and Jesse Eisenberg ("The Martian"). Diesel won the Best Actor prize last year for his performance in "Guardians of the Galaxy," and was previously nominated in 2010 for his role in "xXx." Vin Diesel, who starred in the 1999 film of the same name, won the Best Actor (Comedy/Musical) at the 8th Annual Los Angeles Film Critics Association Awards on Saturday, January 24, 2015. He shared the honor with Daniel Day Lewis for "Lincoln." The other nominees for the category were: Adam Sandler (for "Sausage Party"), Seth Rogen (for "The Interview"), Eddie Murphy (for "Dolemite Is My Name"), and Jesse Eisenberg ("The Martian"). Diesel won the Best Actor prize last year for his performance in "Guardians of the Galaxy," and was previously nominated in 2010 for his role in "xXx." Vin Diesel Dropped From 'Furious 7' The Fast and the Furious franchise star Vin Diesel has dropped out of the film's seventh installment. The actor

2/3

# System Requirements For Adobe Photoshop Download Gratis 2020:

- Windows 7 64bit, Windows 8 64bit, Windows 8 64bit Enterprise - 3.2 GHz Intel Core 2 Duo, 2 GB RAM - 4 GB hard disk space - Software: (Mac OS X 10.6 or later) - Daemon Tools 4.x Changes: - The latest version of Windows Media Player has bugs, so we need to download the exe file and install it manually. - Mac OS X is not supported. Important Note: - The latest version of

#### Related links:

http://galaxy7music.com/?p=45344

http://footpathschool.org/?p=15708

https://www.colorado.edu/biochemistry/system/files/webform/cerchr889.pdf

https://www.allegrosingapore.com/wp-content/uploads/2022/07/photoshop\_free\_download\_windows\_7.pdf

almost-all-kinds-of-events/

https://www.easyblogging.in/wp-content/uploads/2022/07/3D mockups new psd.pdf

http://periodistasagroalimentarios.org/advert/adobe-photoshop-cs6-camera-raw-filters/

http://www.b3llaphotographyblog.com/free-ps-custom-shapes-at-photoshop-com/

http://cineafrica.net/?p=1820

https://disruptraining.com/blog/index.php?entryid=2944

https://concourse-pharmacy.com/2022/07/01/adobe-photoshop-cs6-flac-free-download/

https://www.careerfirst.lk/sites/default/files/webform/cv/taryreeo426.pdf

https://guatemall.club/wp-content/uploads/2022/07/adobe photoshop cs3 full version free download filehippo.pdf

https://resistanceschool.info/specify-what-you-want/

https://authorwbk.com/2022/07/01/download-adobe-photoshop-cs3-portable-32-64bit-free/

https://propertynet.ng/how-do-i-download-photoshop-elements-10-for-mac-os-x/

https://walter-c-uhler.com/wp-content/uploads/2022/07/Adobe PhotoShop CS 7.pdf

https://battlefinity.com/upload/files/2022/07/rQC7EO85C8SaNNfOW5VK 01 1407e08f2e939dec70f23b3f8b891dd4 file.pdf

https://repixelgaming.com/wp-content/uploads/2022/07/photoshop\_background\_free\_download\_zip\_file.pdf

https://merryquant.com/photoshop-custom-shape-free-download-at-psdtrend-com/

3/3